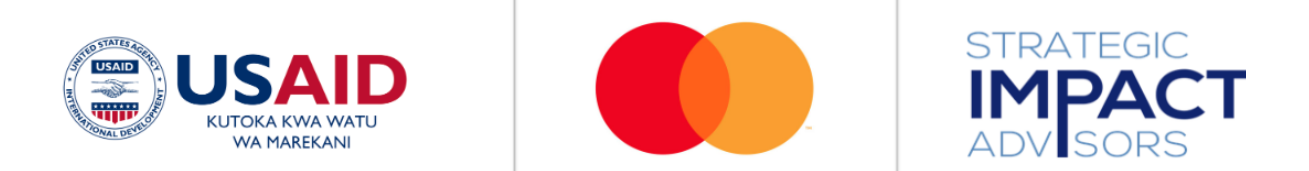

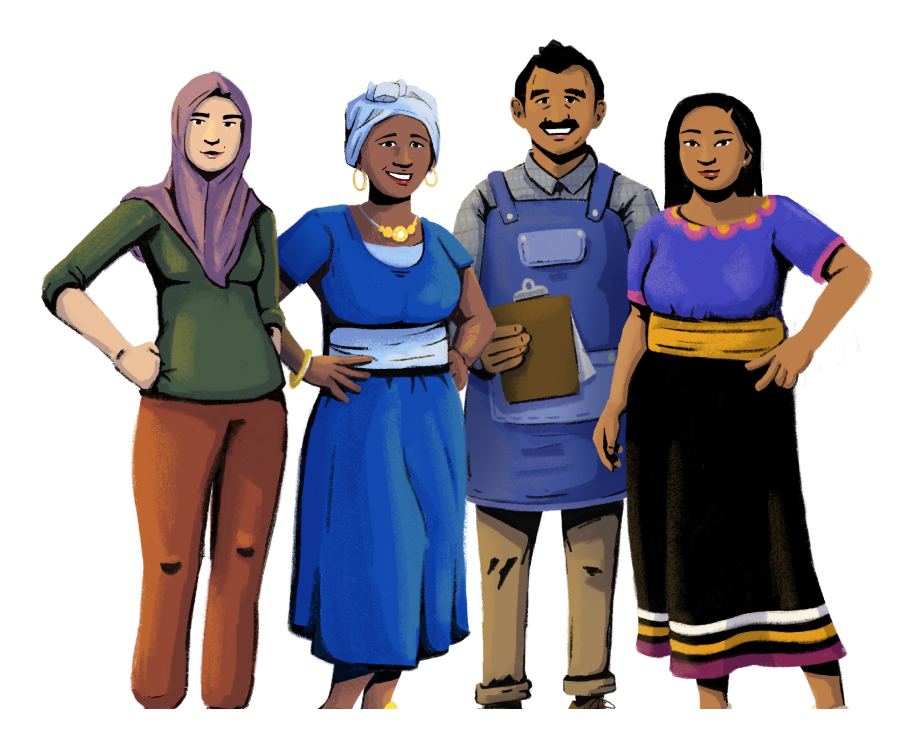

**Biashara Yake, Maisha Yake: Usimamizi wa Biashara na Ujuzi wa Kusoma na Kuandika wa Kidijitali kwa Wanawake Wajasiriamali Wadogo** Mwongozo wa Mtumiaji

**TOLEO LA KISWAHILI**

## Novemba 2022

Ripoti hii imeweza kufanikishwa kwa ushirikiano wa ukarimu na watu wa Marekani kupitia Uwakala wa Marekani wa Maendeleo ya Kimataifa (USAID). Muongozo huu ulitolewa chini ya Mradi wa Frontia za Kidijitali za DAI (Cooperative Agreement AID-OAA-A-17-00033) kutokana na ombi la USAID wakishirikiana na Mastercard.

# **Jedwali la yaliyomo**

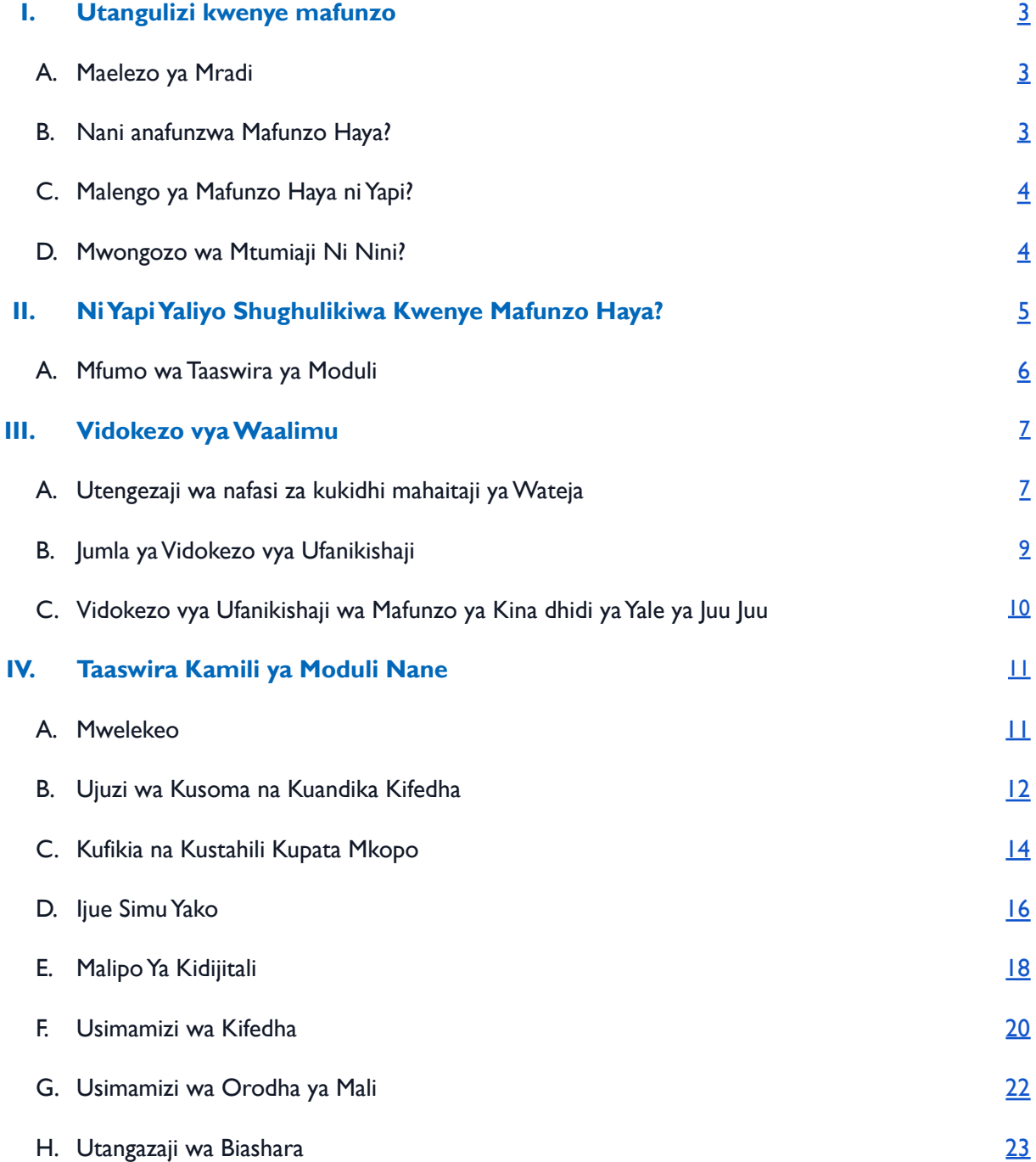

## <span id="page-3-0"></span>**I. Utangulizi kwenye mafunzo**

#### <span id="page-3-1"></span>**A. Maelezo ya Mradi**

Kulingana na ripoti ya TheWorld Economic Forum's 2022 Gender Gap, Itachukua miaka 151 ili kuziba pengo la ushirikiano wa uchumi na nafasi kwa wanawake.<sup>'</sup> Zaidi ya hapo, ulimwenguni, ni biashara moja tu kati ya tatu inayomilikiwa na mwanamke. $^2$  Ni wazi kwamba juhudi zaidi zinahitajika kuwawezesha wanawake kushiriki kwenye kukuza uchumi, kuwasaidia kumiliki biashara, ndogo ndogo na za wastani (MSMEs) kama njia ya kuwawezesha kiuchumi, na kuwapa ujuzi unaohitajika kuendesha biashara zenye faida.

Mwaka wa 2020, USAID walishirikiana na Mastercard's Center kwenye Ukuaji wa pamoja na washirika wenyeji ili kutekeleza mradi wa "Project Kirana forWomen" kwa wanawake wamiliki na wanaoendesha biashara ndogo ndogo katika miji miwili nchini India. Mafunzo haya yamekusudiwa kujenga uwezo wa wanawake wajasiriamali kumiliki na kusimamia kuendesha biashara ndogo ndogo (Karina), na kupata nafasi ya kutumia huduma za malipo ya kidijitali na fedha, na kuboresha uwakala wao kwenye utunzaji wa nyumba na kufanya maamuzi ya kibiashara.

USAID na Digital Frontiers waliamuru Strategic Impact Advisors ([SIA\)](https://www.siaedge.com/) kuchukua programu ya kifaa cha mafunzo kwa wanawake ya MSMEs kwa matumizi ya kidunia. Kifaa hiki cha mafunzo ya, "Biashara Yake, [MaishaYake](https://www.siaedge.com/hbhf-swahili) " kinahusisha moduli nane za mafunzo. Moduli zote nane zinapatikana katika lugha ya Kizungu, Kifaransa, Kiswahili na Kihispania na ni bidhaa za soko la ki-agnostiki. Kifaa cha mafunzo ni kipimo na kimetengenezwa kukidhi mahitaji ya mteja, ili kutoa nafasi ya kufanyiwa marekebisho ya maudhui na kufikia malengo ya shirika lolote lile ama kikundi cha wanafunzi. Utengenezaji wa maudhui katika moduli hizi unaweza kuongeza uelewa wa maelezo kwa wanafunzi na kujenga kuweza kutumia ujuzi waliojifunza kwenye biashara zao.

#### <span id="page-3-2"></span>**B. Nani anafunzwa Mafunzo Haya?**

Hizi moduli nane zilizojumuishwa kwenye hiki kifurushi, zimekusudiwa kutolewa na shirika kwa kikundi cha wanawake wajasiriamali wadogo. Kifurushi hiki cha mafunzo kinaweza kutengenezwa kukidhi mahitaji ya mteja na mashirika mbalimbali na watoa huduma ili kuwasaidia kufikia malengo yao. Baadhi ya mifano ya mashirika mbalimbali na watoa huduma ambao wanaweza kutumia kifurushi hiki cha mafunzo ni pamoja na:

<sup>1</sup> [https://www3.weforum.org/docs/WEF\\_GGGR\\_2022.pdf](https://www3.weforum.org/docs/WEF_GGGR_2022.pdf)

<sup>2</sup> <https://blogs.worldbank.org/opendata/women-entrepreneurs-needed-stat>

- Watoaji huduma za kifedha, kama vile benki,Waendeshaji wa mitandao ya simu, na taasisi ndogo za fedha, zinazotazamia kuleta wateja wapya, kufunza wateja jinsi ya kutumia bidhaa zao na huduma, na kuboresha kudumisha matumizi ya bidhaa.
- Mashirika yasiyo ya kibiashara ya ndani na Mashirika ya kimataifa yasiyokuwa ya kiserikali yanayotaka kusimamia ki-binafsi au shughuli za mbali za kusaidia wanawake-wamiliki MSMEs na umiliki MSME kama njia ya kuwezesha uchumi.
- Mawakala wa ndani na kitaifa wanaoendeleza maendeleo ya biashara ndogo ndogo, wenye uwezo wa kupata fedha, na waliomo kwenye uchumi wa kidijitali.

Mafunzo haya yamelenga kufundishwa kwa wanawake wajasiriamali wadogo ambao wanafanya kazi au kumiliki maduka yao ambayo kwa kweli yanauza bidhaa ambazo zinanunuliwa kwa haraka na watumiaji (FMCG), lakini yanaweza kutengenezwa yakawa maduka ya kuuza bidhaa zingine. Mafunzo haya yanaweza kufaidi wanawake wanaojihusisha katika biashara kwenye majukumu mbalimbali, yakiwemo:

- **1.** Mwanamke anayesaidia kwenye majukumu ya kuendesha maduka, na anahitaji ujuzi wa kibiashara ili kushiriki kikamilifu kuendesha biashara;
- **2.** Mwanamke anayemiliki maduka madogo ama yasiyo rasmi ama vioski, na anahitaji kusaidiwa kupata haki za kiserikali na ujuzi muhimu wa kusimamia biashara;
- **3.** Wanawake ambao ni wamiliki wa maduka na wanaendesha biashara kwa kiwango fulani, na wanawateja wakutosha.

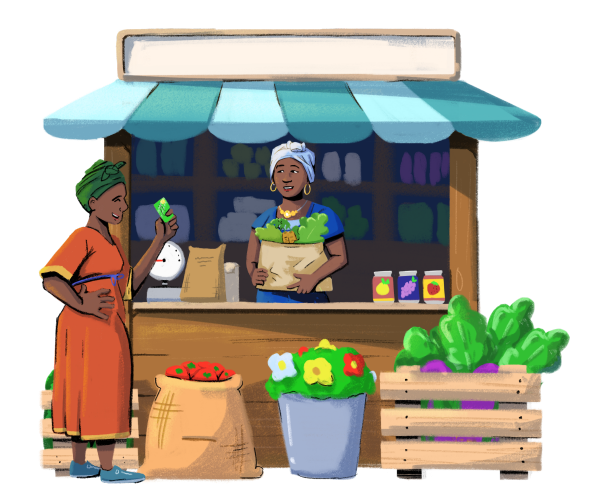

## <span id="page-4-0"></span>**C. Malengo ya Mafunzo Haya ni Yapi?**

Kifurushi cha "Biashara Yake, Maisha Yake" kina malengo matatu makuu:

- **1.** Kusaidia wanafunzi kupata ujuzi wa kusimamia biashara wanaoweza kuutumia kupata wateja na kipato.
- **2.** Kuwafunza wanafunzi jinsi ya kutumia huduma za kifedha na simu zao kwenye kuendesha biashara na shughuli za biashara.
- **3.** Kujenga motisha ya ujasiriamali kwa wanafunzi, uwezo, na ujuzi kupitia mafunzo kuhusu biashara na ujuzi wa kusoma na kuandika kidijitali.

## <span id="page-4-1"></span>**D. Mwongozo wa Mtumiaji Ni Nini?**

Huu "Mwongozo wa Mtumiaji" unatoa taaswira ya maudhui yaliyomo kwenye kifurushi hiki cha mafunzo, utangulizi wa mfumo wa moduli, hatua na mapendekezo ya utengenezaji wa maudhui ya moduli, na vidokezo vya kuendeleza na kuendesha vikao vya mafunzo.Walimu wanahitajika kupitia mwongozo huu kabla ya kuanza vikao vya mafunzo ili kuhakikisha kuwa vikao vinahusiana na maudhui na vina maana kwa wasikilizaji.

# <span id="page-5-0"></span>**II. NiYapiYaliyo Shughulikiwa Kwenye Mafunzo Haya?**

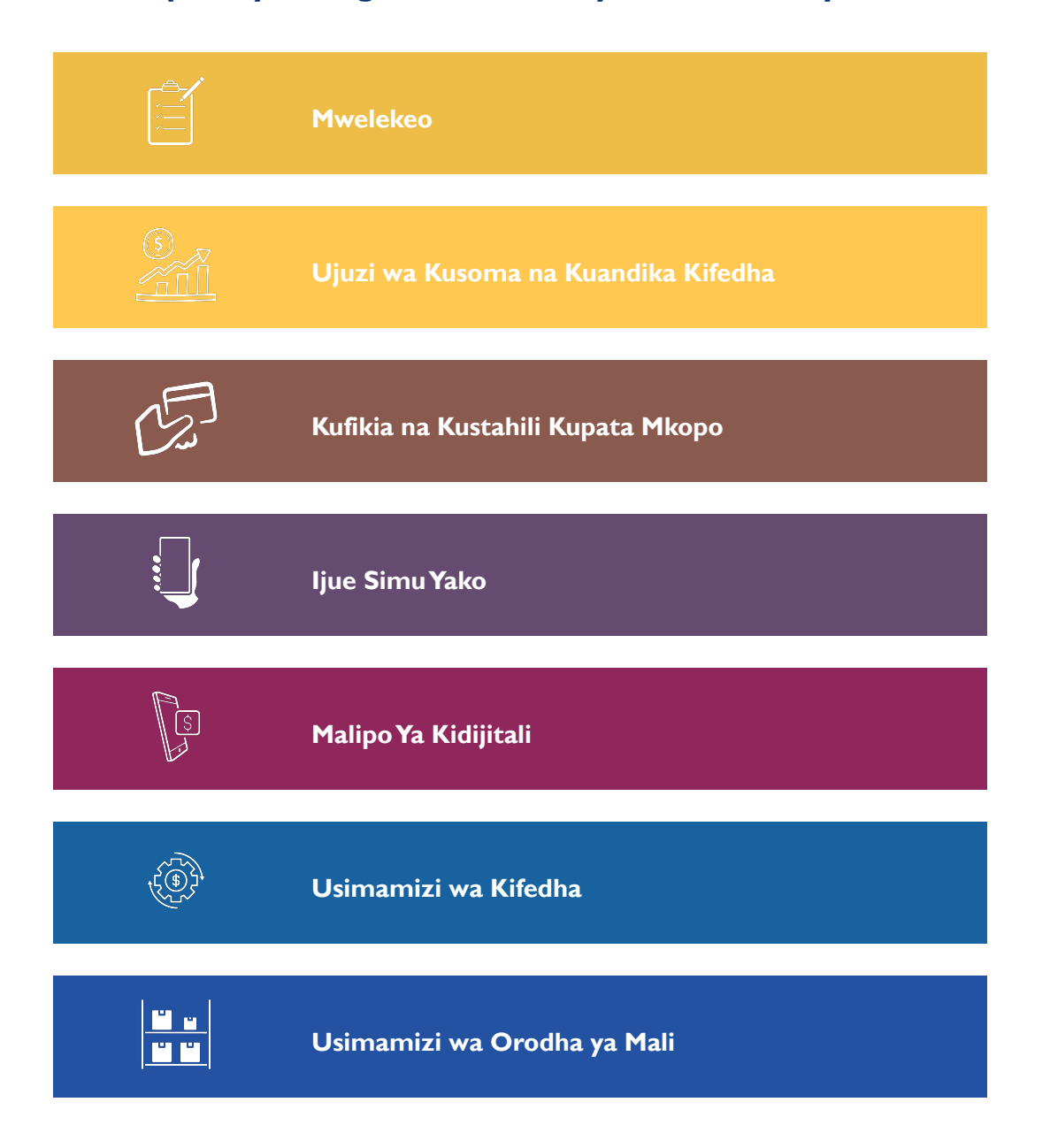

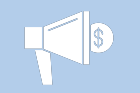

Taaswira ya kila moduli inaweza kupatikana kuanzia ukurasa [10.](#page-11-0)

#### <span id="page-6-0"></span>**A. Mfumo wa Taaswira ya Moduli**

Kifurushi cha "BiasharaYake, MaishaYake" kinajumuisha moduli nane zinazopatikana kwenye mfumo wa PowerPoint. Urefu wa deki za slaidi unatofautiana kwa kila moduli, na ni kiwango cha kuanzia slaidi 35 hadi 53. Kila moduli imegawanywa kwa sehemu nyingi, ikiwa na vigawanyo vya vipande vikiashiria mwanzo wa mada mpya.Waalimu wanaweza kutumia moduli zote nane kwa pamoja ama moduli moja kabisa. Waalimu wanaweza pia kuchukua na kuchagua baadhi ya mada kutoka kwenye moduli kwa kutumia vigawanyo vya sehemu, au kuondoa kabisa sehemu kutoka kwenye moduli. Moduli hizo pia zimetengenezwa zinaweza kujisimamia zenyewe, na zinaweza kutumiwa kwa mfumo wowote ule. Tafadhali hakikisha unaongeza jina la shirika lako kwenye taarifa ya ilani ya kujitoa hatiani (kanusho) kwa jalada la slaidi ya kila PowerPoint iliyotumika wakati wa mafunzo.

Kila moduli inatumia mchanganyiko wa wahusika wanne kutoa masomo ambayo yanawakilisha maeneo matatu makuu:

- **Imani**, akiwakilisha Jangwa la Sahara la Afrika
- **Ratana**, akiwakilisha Asia ya Kusini Mashariki
- **Sofía and Mateo**, wakiwakilisha Marekani ya Kusini

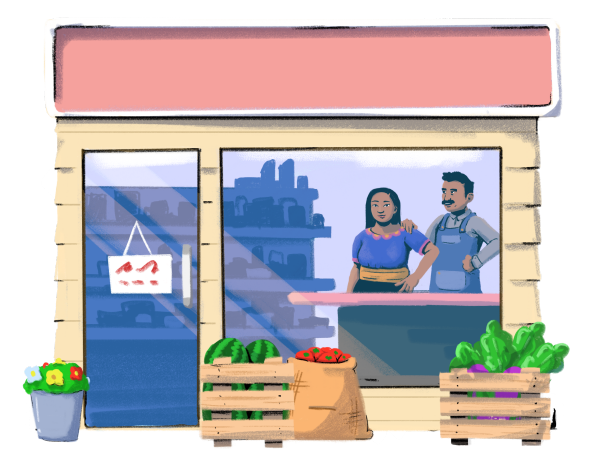

Wahusika hawa wametengenezwa kutoa maelezo anuwai ya kijiografia kwenye vifaa vya kufundishia. Pia tumejumuisha wapenzi waliooana, Sofía na Mateo, ili kutoa nafasi ya majadiliano ya majukumu ya kijinsia kwenye utunzaji wa nyumba na utoaji wa maamuzi ya kibiashara.Angalia sehemu ya taaswira ya moduli kuanzia ukurasa [11](#page-11-0) kwa vidokezo vya jinsi ya kutengeneza wahusika na mada zao kwenye mafunzo ili kuakisi baadhi ya masoko.

Vifurushi hivi vya mafunzo vinatumia aina tano kuu za shughuli ili kujumuisha mitindo mbalimbali ya kufundishia na ya kuigwa, na kubainisha njia za kutoa maelezo. Kila moduli inatumia shughuli mbalimbali ama zote zilizoorodheshwa hapa chini:

**1. Masomo ya kuelezeka:** Wingi wa moduli unaandikwa kama masomo ya kuelezeka, pale ambapo wahusika wanaeleza maana, mawazo na mbinu. Masomo katika kila moduli yamegawanywa katika sehemu mbalimbali ili kusaidia kupangilia maudhui.

**2. Maswali ya majadiliano:** Maswali ya majadiliano yamejumuishwa kwenye moduli zote ili kuwahimiza wanafunzi kuakisi juu ya vifaa na kufikiria jinsi ya kutumia masomo kwenye maduka yao.

**3. Matukio yaWahusika:** Baadhi ya moduli zina matukio yanayohusisha wahusika wawili wanaposhirikiana kuelezea tatizo kwenye duka lao. Matukio haya yanatumika kama hadithi fupi, na yanaweza kutumika pia kutengeneza maswali ya mjadala ya wahusika kuchagua.

**4. Kufanya Mazoezi:** Baadhi ya moduli zinajumuisha kutoa nafasi ya kufanya mazoezi ya mambo waliyojifunza katika kipindi cha mafunzo. Nafasi hizi ni pamoja na kufanya mazoezi ya uandishi na kidijitali, yakiangazia kuanzia jinsi kuweka shughuli za siku kwenye kitabu mpaka jinsi ya kusajili pochi ya simu ama akaunti ya mobile money.

**5. Nyenzo za Nje:** Moduli zote, kuna viungio vya nyenzo za ziada za kujifunzia kutoka sehemu mbalimbali za nje ili kujazia kifurushi cha mafunzo. Nyenzo hizi zinajumuisha masomo ya kutumia sauti, video na viti vya zana.

# <span id="page-7-0"></span>**III.Vidokezo vyaWaalimu**

#### <span id="page-7-1"></span>**A. Utengezaji wa nafasi za kukidhi mahaitaji ya Wateja**

Moduli nane zilizojumuishwa kwenye mafunzo haya ni chanzo-wazi, ili kutoa nafasi ya marekebisho na utengenezaji wa kukimu maudhui ili kufikia malengo ya shirika lolote lile ama kikundi cha wanafunzi. Utengenezaji wa kukimu maudhui kwenye moduli hizi unaweza kuongeza ubora wa maelezo kwa wanafunzi na kuweza kutumia ujuzi waliojifunza kwenye biashara zao. Kwa mfano, Maudhui yanaweza kuboreshwa kuhakikisha ubora wa bidhaa kifedha au kidijitali na kutoa huduma kwenye soko., au kuzingatia uwezo wa kifedha wa wanafunzi kidijitali.

Kila moduli inajumuisha "Karatasi ya vidokezo" na mwongozo kwenye maeneo ambayo mashirika yanafaa kuzingatia utengenezaji wa kukidhi mahitaji.Vidokezo hivi pia vimejumuishwa kwenye sehemu ya taaswira ya moduli ya Mwongozo huu wa Mtumiaji, kuanzia ukurasa [11.](#page-11-0) Mfano wa maeneo ya utengenezaji wa kukidhi mahitaji kwenye moduli yanajumuisha:

- Sarafu
- Istilahi maalum za soko (kama vile pochi ya simu na akaunti ya mobile money)
- Picha za wahusika, mada, na matukio
- Maswali ya majadiliano
- Kufanya mazoezi
- Mifano hai ya kilimwengu ya bidhaa na huduma

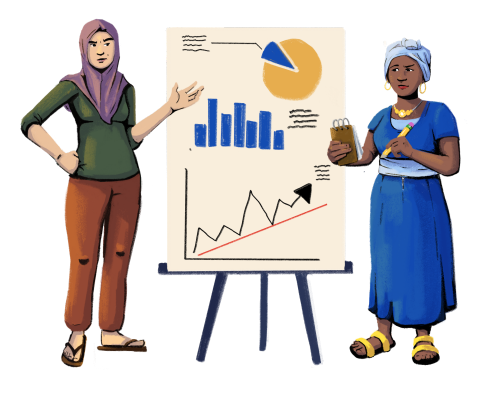

Jedwali linalofwata linaonyesha orodha ya nyenzo zilizojumuishwa kwenye kifurushi hiki cha mafunzo ambacho kinaweza kusaidia utengenezaji wa kukidhi mahitaji na kurahisisha vikao.

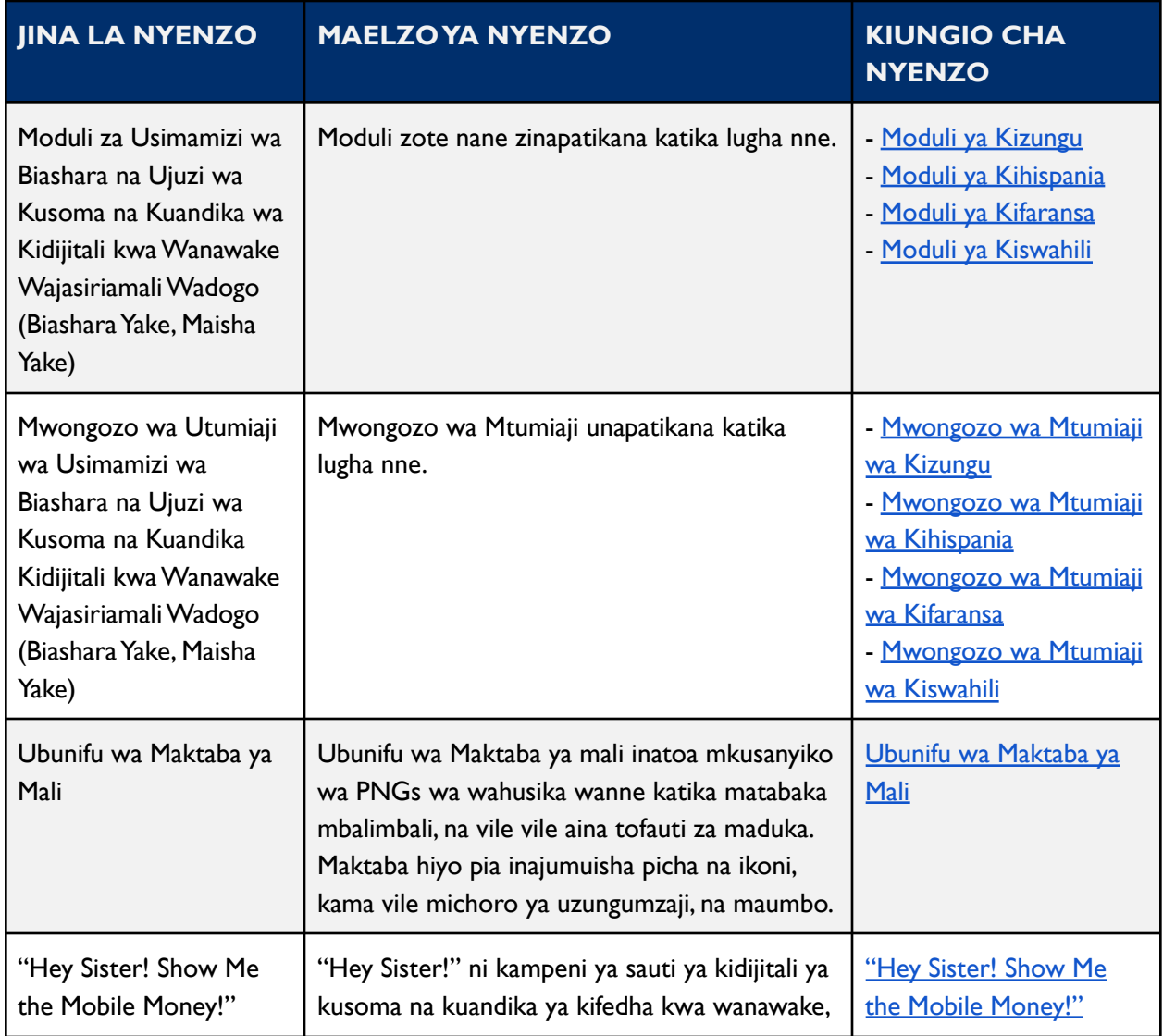

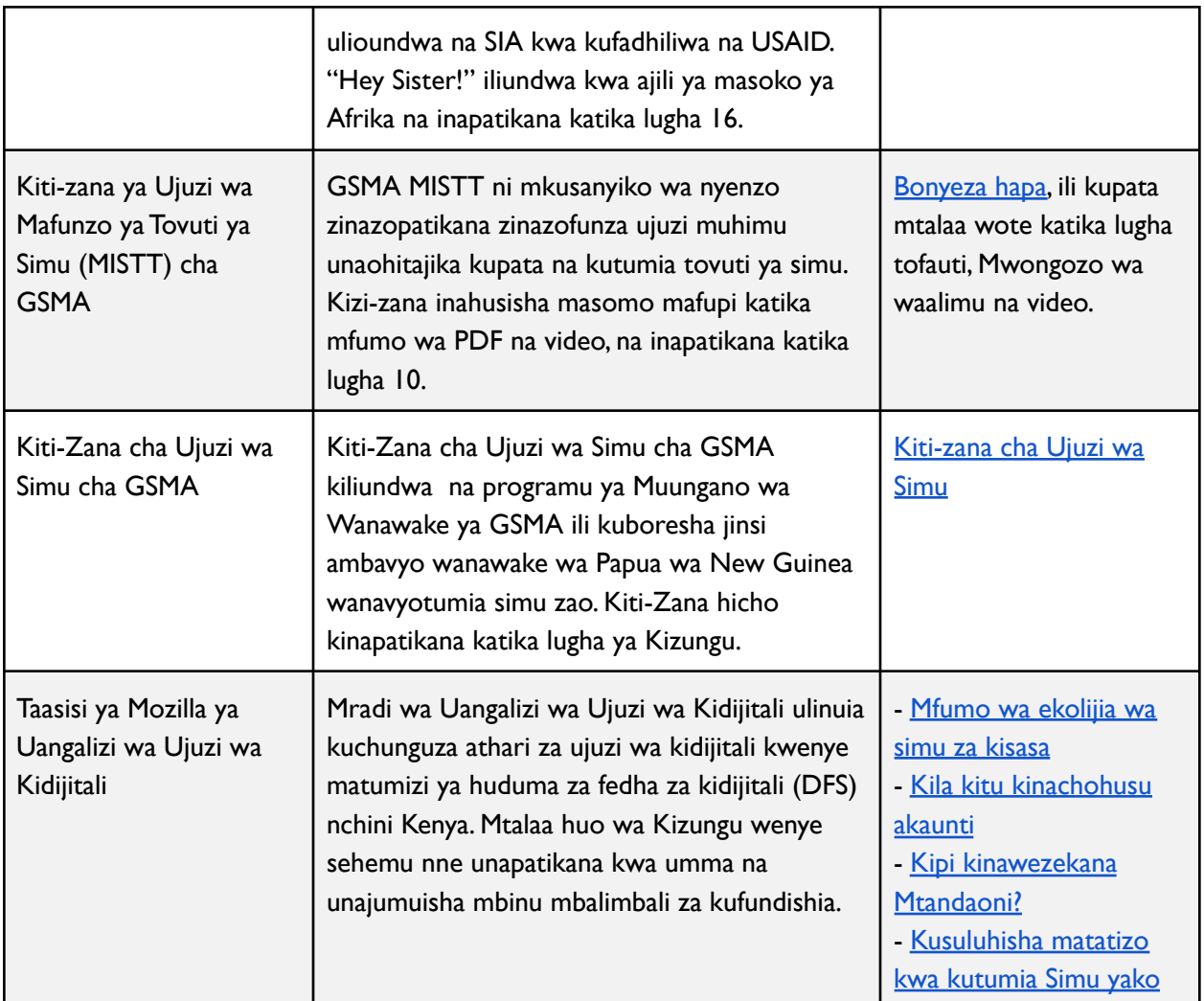

## <span id="page-9-0"></span>**B. Jumla ya Vidokezo vya Ufanikishaji**

Orodha ifuatayo inatoa vidokezo vitano vya kuzingatia wakati unapanga na kuendesha vikao vya mafunzo ukitumia moduli ya maudhui. Kuanzia ukurasa *II*, tunatoa orodha ya nyenzo za kila moduli ambazo waalimu wanaweza kuhitaji kutumia wakati wa kufundishia.

- **1. Wajue wasikilizaji.** Kabla ya kuwezesha mafunzo, hakikisha una uelewa wa jumla wa mahitaji ya kufundishia na matakwa ya wanafunzi. Zingatia ikiwa kuna mbinu maalum za kufundishia wanazopenda, mawazo ambayo tayari wana ufahamu nayo, na mada wanazohitaji kufanyia mazoezi
- **2. Tengeneza Maudhui kukidhi mahitaji.** Ili kuhakikisha kwamba moduli zina ubora unaofaa kwa wanafunzi na masoko yao, zingatia utengenezaji wa maudhui ya kukidhi mahitaji. Kila moduli

ina "karatasi ya vidokezo" vilivyotengenezwa kukidhi mahitaji ambavyo vinajumuisha mapendekezo na mwongozo wa jinsi ya kutengeneza na kuboresha maudhui ya kukidhi mahitaji.

- **3. Endeleza majadiliano ya vikundi na maswali.** Kuwafanya wanafunzi kujadili kwa pamoja kunaweza kuwasaidia kuelewa maelezo na maudhui waliyojifunza. Zaidi ya hapo, kuuliza vikundi mara kwa mara ikiwa wana maswali yoyote kutasaidia kuondoa mashaka na wasiwasi kuhusu vifaa vya mafunzo, na vile vile kugundua sehemu ambazo zinahitaji mazoezi na mwongozo zaidi.
- **4. Kuwa mwepesi na rekebisha unapohitajika.** Ikiwa wanafunzi wanaona vikao vya mafunzo kuwa vya muda mrefu sana ama baadhi ya mada kuwa ngumu, zingatia kufanya mabadiliko ili kukidhi mahitaji yao, imma iwe ni kupunguza muda wa vikao ama kutumia muda zaidi kujadili baadhi ya mada.
- **5. Himiza mazoezi na vitendo.** Tumia muda kwenye kufanya mazoezi na shughuli zilizopo kwenye moduli.Waite washiriki watumie simu zao kufanyia mazoezi kwa kutumia vipengele vilivyojadiliwa wakati wa mafunzo, hususan wakati wa vikao vilivyokuwa vinalenga ukuzaji wa ujuzi wa kidijitali. Kufanyia mawazo mazoezi kunasaidia kuwahimiza wanafunzi kutumia maudhui ya moduli katika maisha yao wenyewe na biashara.

## <span id="page-10-0"></span>**C. Vidokezo vya Ufanikishaji wa Mafunzo ya Kina dhidi ya Yale ya Juu Juu**

Kulingana na urefu wa kila kikao cha mafunzo na muda waotumia wanafunzi kujifunza maudhui, zingatia uwezeshaji wa mafunzo ya kina au yale ya juu juu.

**Mafunzo ya kina:** Mafunzo ya kina ni bora sana kwa wanafunzi wanaoshiriki vikao vya mafunzo yenye dakika 90 au zaidi.Vikao hivyo vinaweza kushughulikia maudhui moduli zote au nyingi, tumia muda wa kutosha kwa kufanya mazoezi na maswali ya mjadala, na tanua kwenye nyezo za ziada za kufunzia zilizojumuishwa katika moduli.

Zingatia vidokezo vifuatavyo wakati unatengeneza vikao vya amafunzo ya kina:

- Waweke wanafunzi katika vikundi kulingana na viwango vyao ujuzi wao.
- Wagawanye wanafunzi katika vikundi vidogo vidogo wakati wa kufanya mazoezi na vikao vya mjadala.
- Tenga muda wa kuwaelekeza wanafunzi kwenye nyenzo za ziada za kujifunzia.
- Waambie wanafunzi wafupishe na wazingatie yale ambayo wamejifunza baada ya vikao malizika.

**Mafunzo ya juu juu:** Mafunzo ya juu juu ni bora kwa wanafunzi na waalimu ambao wana muda mchache wa kutumia kwa kila moduli.Waalimu wanaofanikisha vipindi hivi wanaweza kuchukua na kuchagua baadhi ya mada ambazo katika kila moduli ni muhimu kulingana na mahitaji ya kufundishia na wanafunzi. Vile vigawanyo vya sehemu vinavyogawanya mada katika kila moduli vinaweza kusaidia waalimu kuchagua mada za kujumuisha kwenye mafunzo ya juu juu.

Zingatia vidokezo vifuatavyo wakati unatengeneza vipindi vya mafunzo ya juu juu:

- Sisitiza mada za moduli moja ama mbili wakati wa kikao ambazo wanafunzi wanahitaji kufanya mazoezi.
- Waweke wanafunzi katika kikundi kimoja kikubwa wakati wa ufanikishaji.
- Wahimize wanafunzi kutanua wenyewe kwenye vifaa vya ziada vya kujifunzia.

# <span id="page-11-0"></span>**IV.Taaswira Kamili ya Moduli Nane**

## <span id="page-11-1"></span>**A. Mwelekeo**

Moduli ya mwelekeo inatumika kama utangulizi kwenye kifurushi cha mafunzo na kinashughulikia malengo, matokeo yaliyokusudiwa, na wahusika wenye mafunzo. Moduli hii pia inatoa nafasi kwa wanafunzi kufahamiana, kujua uwezo na udhaifu wa biashara zao, tathmini majukumu yao kwenye biashara zao, na kupanga mustakabali wa maduka yao. Mwisho kabisa, hii moduli inazungumzia hoja ya urasmi wa biashara na zisizo rasmi, kwa kujadiliana faida za biashara rasmi, mifano ya usaidizi unaotolewa kwa biashara rasmi, na hatua zinazohitajika kusajili biashara.

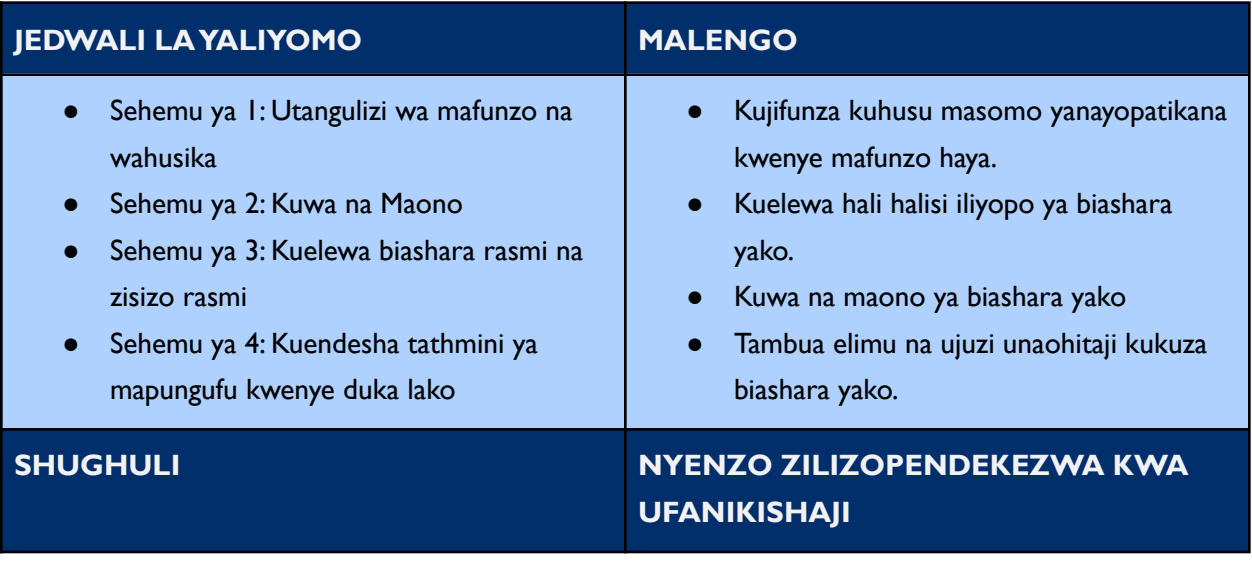

- Kutaka kujua wahusika wa mafunzo na kikundi chako cha mafunzo.
- Kutathmini hali halisi ya biashara yako.
- Kuchanganua maeneo yanayohitaji kuboreshwa.
- Kipakatalishi au Ngamizi ili kufikia moduli
- Projekta ili kufanya maudhui ya moduli kuonekana kwa ukubwa
- Kalamu na karatasi
- Matini kwenye mchakato wa kusajili biashara (Kwa mfano, URL/Afisi/Maombi
- Fomu ya maombi/maelezo ya jinsi ya kutuma maombi ya programu za kifedha kwa wanawake wanaomiliki biashara

#### **Utengezaji waVidokezo vya kukidhi mahitaji**

- **Mada:** Hii moduli imegawanywa katika mada mbalimbali kama ilivyoelezwa kwenye jedwali la yaliyomo. Unaweza kufuta mada ambazo hazihusiani na wewe pamoja na kikundi chako. Unaweza pia kufuta slaidi yoyote kwenye moduli ambayo hutumii wewe au kikundi chako. Zaidi ya hapo, matini yote katika hii moduli yanaweza kuondolewa moja kwa moja.
- **Wahusika:** Hii moduli inatumia mchanganyiko wa wahusika kutoka maeneo tofauti. Unaweza kubadilisha mhusika yeyote kwa kutumia faili za picha za wahusika kutoka kwenye maktaba ya ubunifu ya mali.
- **Utaratibu wa Maudhui:** Slaidi ya 6 na 37 inatoa taaswira ya moduli saba zilizobakia kwenye mafunzo haya. Unaweza kuchagua moduli ambazo zinahusiana sana na wasikilizaji wako, na kubadilisha utaratibu wa vile zinavyowasilishwa.
- **Maswali ya Majadiliano:** Slaidi ya 9, 21, 23, 24, 25, 26, 28, 35 na 36 zina maswali ya majadiliano. Unaweza kuongeza, ondoa au kubadilisha maswali kama inavyohitajika.
- **Matukio ya Mhusika:** Slaidi ya 10 20 zinamfuatalia mhusika Imani, wakati anajitambulisha mwenyewe na duka lake. Unaweza kuondoa mhusika na kubadilisha tukio ili kuakisi kikamilifu kikundi chako pale inapohitajika.
- **Usajili na Leseni:** Slaidi ya 31 inatoa maelezo kuhusu biashara na leseni za biashara. Unaweza kubadilisha stakabadhi zinazohitajika kwenye leseni hizi kulingana na soko lako lillivyo. Unaweza pia kubadilisha aina ya leseni ili kuakisi kikamilifu kikundi chako.
- **Ruzuku za Kifedha:** Slaidi ya 33 inaorodhesha mifano ya ruzuku za kifedha zinazopatikana kwa wanawake. Unaweza kuongeza kuongeza mifano mingine inayofaa kulingana na muktadha wako, na kufuta mifano kama ikihitajika.

## <span id="page-12-0"></span>**B. Ujuzi wa Kusoma na Kuandika Kifedha**

Moduli ya ufahamu wa kifedha wa kusoma na kuandika unawajenga wanafunzi kuwa na ujuzi na elimu inayohitajika kuwa na ujasiri wa kufikia na kutumia bidhaa na huduma za kifedha kwenye maisha yao binafsi na biashara. Moduli hii pia inaruhusu wanafunzi kujua ni bidhaa au huduma gani inayoweza kuwafaa kwa kutoa tathmini linganishi ya bidhaa mbalimbali, vile vile kuwafunza wanafunzi namna ya kupima gharama na faida za kubadili baadhi ya bidhaa.

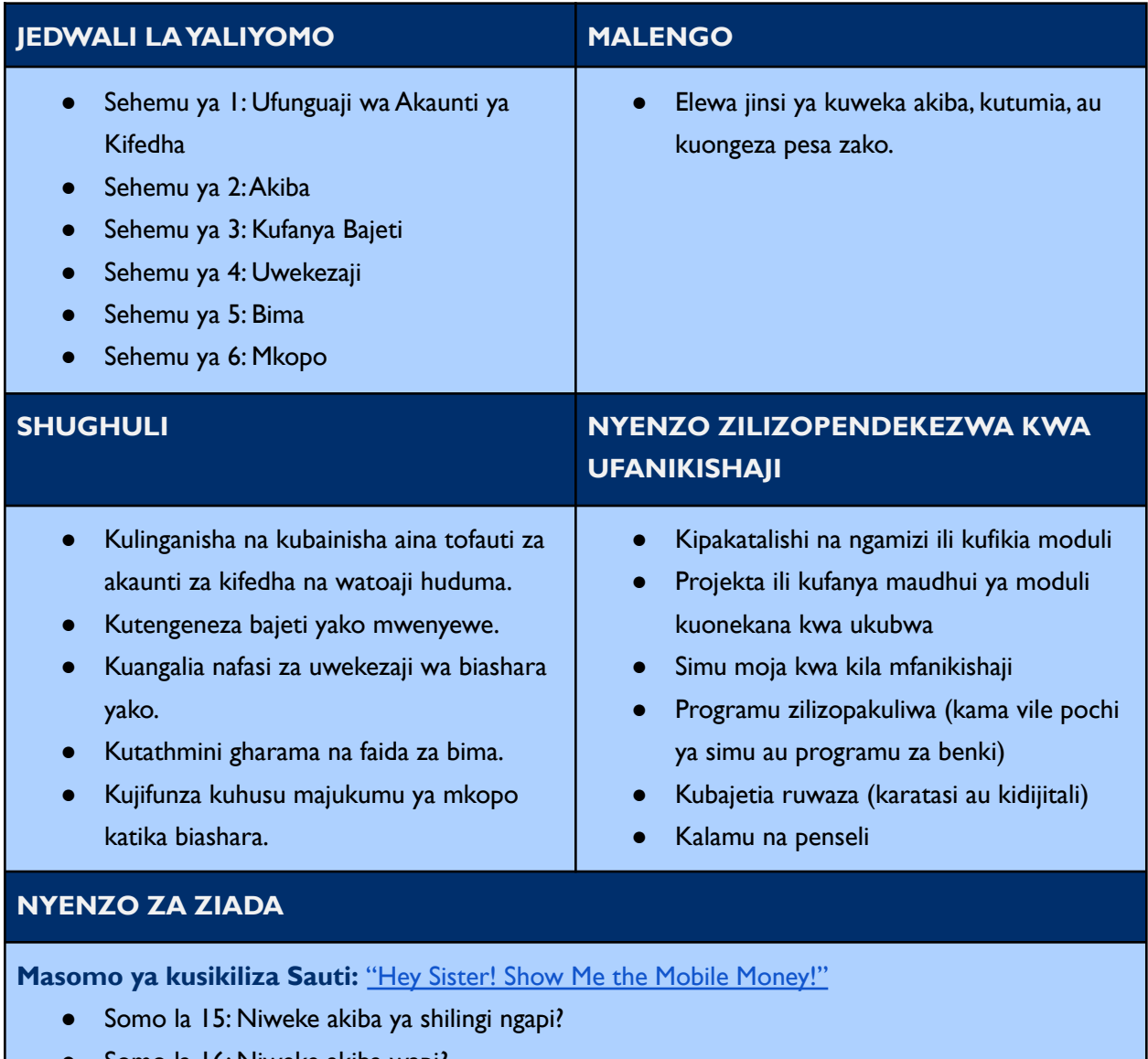

- Somo la 16: Niweke akiba wapi?
- Somo la 17: Nahitajika ninunue bima?
- Somo la 18: Ni vipi nyumba yangu inaweza kusimamia fedha zetu vyema?

**Kubajetia Ruwaza:** [Google](https://www.smartsheet.com/content/monthly-budget-template-google-sheets) Sheets

- **Mada:** Hii moduli imegawanywa katika mada mbalimbali kama ilivyoelezwa kwenye jedwali la yaliyomo. Unaweza kufuta mada ambazo hazihusiani na wewe pamoja na kikundi chako. Unaweza pia kufuta slaidi yoyote kwenye moduli ambayo hutumii wewe au kikundi chako. Zaidi ya hapo, matini yote katika hii moduli yanaweza kuondolewa moja kwa moja.
- **Wahusika:** Hii moduli inatumia mchanganyiko wa wahusika kutoka maeneo tofauti. Unaweza kubadilisha mhusika yeyote kwa kutumia faili za picha za wahusika kutoka kwenye maktaba ya ubunifu ya mali.
- **Maswali ya Majadiliano:** Slaidi ya 4, 9, 24, 27, 34 na 44 zina maswali ya majadiliano. Unaweza kuongeza, ondoa au kubadilisha maswali kama inavyohitajika.
- **Istilahi ya Pochi ya Simu:** Istilahi "Pochi ya Simu" inatumiwa kwenye slaidi ya 4, 6, na 17. Unaweza kubadilisha istilahi hizi kwa istilahi ambazo zinaeleweka vizuri kwako na wasikilizaji – kama vile akaunti ya mobile money, pochi ya kidijitali, n.k.
- **Ufunguaji wa Akaunti:** Slaidi ya 7 inaelezea hatua za jumla za ufunguaji wa akaunti. Unaweza kuboresha haya maagizo kulingana na mtoaji huduma au kwa bidhaa maalum ya chaguo lako.
- **Aina za Akaunti Rasmi za Akiba:** Slaidi ya 18 inaorodhesha mfano wa akaunti za akiba. Unaweza kufuta au kuongeza mifano ikihitajika.
- **Akiba Rasmi na Zisizo Rasmi:** Slaidi ya 20 inalinganisha na kubainisha akiba rasmi na zisizo rasmi. Unaweza kuongeza au hoja kama ikihitajika.
- **Zoezi la kufanya Bajeti:** Slaidi ya 25 26 inatoa mfano wa kufanyia bajeti mhusika. Unaweza kubadilisha tukio, mhusika, na viwango vya kufanya bajeti.
- **Bima ya Jumla:** Slaidi ya 37 inaelezea aina mbili za bima ya jumla: Bima ya duka na afya. Unaweza kuboresha au kubadilisha mifano hii kulingana na hali ya soko lilivyo.

## <span id="page-14-0"></span>**C. Kufikia na Kustahili Kupata Mkopo**

Moduli ya anayestahili na kupata mkopo inaelezea njia tofauti za kupata mkopo, jinsi ambavyo uwezo wa kupata mkopo unatathminiwa, sehemu za kupata mkopo, na vidokezo na ujanja wa kumudu mkopo. Moduli inazingatia kuchagua mkopo kitamaduni na kidijitali, vile vile kitamaduni na njia mbadala za uwezo wa kupata mkopo.

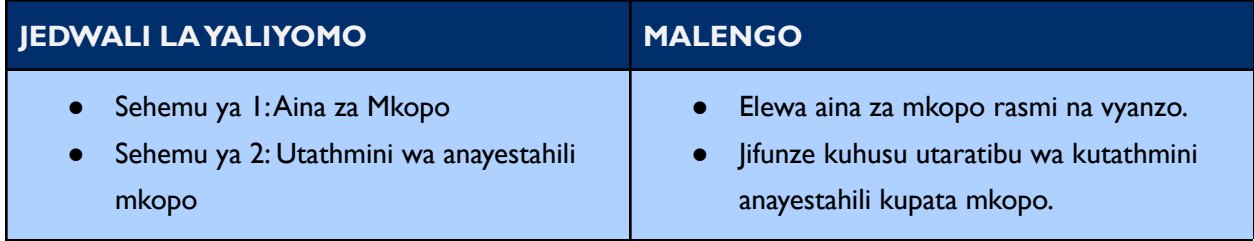

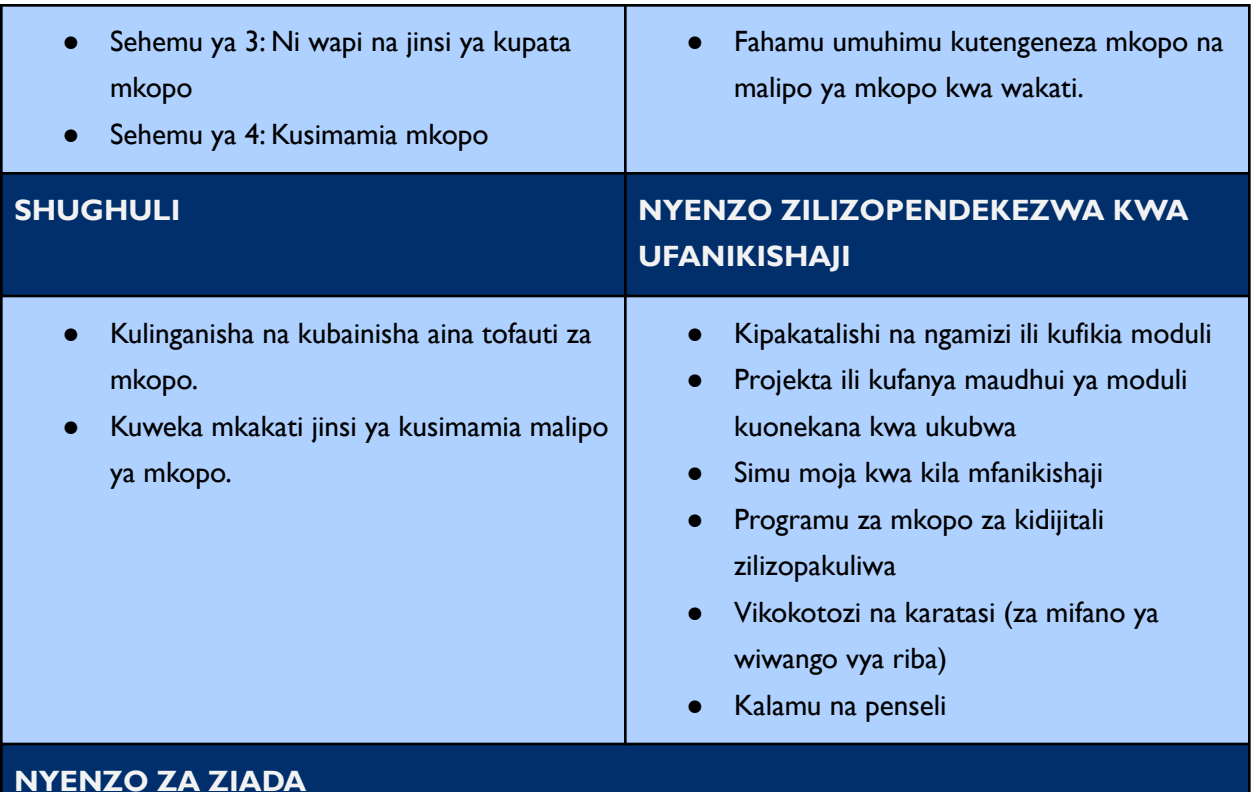

**Masomo ya kusikiliza Sauti:** "Hey Sister! Show Me the Mobile [Money!"](https://www.siaedge.com/lesson/swahili?locale=es)

- Somo la 13: Ni kitu gani cha kuzingatia nikichukua mkopo?
- Somo la 14: Ni tahmini vipi kuchagua mkopo wa kidijitali?

- **Mada:** Hii moduli imegawanywa katika mada mbalimbali kama ilivyoelezwa kwenye jedwali la yaliyomo. Unaweza kufuta mada ambazo hazihusiani na wewe pamoja na kikundi chako. Unaweza pia kufuta slaidi yoyote kwenye moduli ambayo hutumii wewe au kikundi chako. Zaidi ya hapo, matini yote katika hii moduli yanaweza kuondolewa moja kwa moja.
- **Wahusika:** Hii moduli inatumia mchanganyiko wa wahusika kutoka maeneo tofauti. Unaweza kubadilisha mhusika yeyote kwa kutumia faili za picha za wahusika kutoka kwenye maktaba ya ubunifu ya mali.
- **Maswali ya Majadiliano:** Slaidi ya 4 zina maswali ya majadiliano. Unaweza kuongeza, ondoa au kubadilisha maswali ambayo hayahusiani na kikundi chako.
- **Istilahi ya Pochi ya Simu:** Istilahi "Pochi ya Simu" na "mobile money" yametumiwa katika moduli hii yote. Unaweza kubadilisha istilahi hizi kwa istilahi ambazo zinaeleweka vizuri kwako na wasikilizaji – kama vile akaunti ya mobile money, pochi ya kidijitali, n.k. kwa kutumia kifaa cha

"tafuta na badilisha". Istilahi hizo pia zimeandika kwa matini ya rangi nyekundu kwenye moduli yote.

- **Mifano ya Kiwango cha Riba:** Slaidi ya 8 inatoa mifano miwili ya kufanya hesabu ya viwango vya riba. Unaweza kubadilisha istilahi za mifano ya kiwango cha riba na kuboresha sarafu kama inavyohitajika.
- **Watoaji Huduma za Mkopo Kidijitali:** Slaidi ya 11 inajadili aina tofauti za watoaji huduma za mikopo kidijitali. Unaweza kuongeza, au kuondoa watoaji huduma kulingana na wale waliopo kwenye soko lako.
- **Tathmini mbadala ya Mkopo:** Slaidi ya 24 inatoa mifano ya programu zinazotumia njia mbadala za kujua anayestahili mkopo na kumpa alama za mkopo. Unaweza kuongeza, kufuta, au kuboresha mifano hii kama ikihitajika.
- **Watoaji Huduma za Mikopo:** Slaidi ya 26 inajadili sehemu tofauti za kupata mkopo. Unaweza kuongeza au kuondoa watoaji huduma kulingana na wale wanaopatikana kwenye soko lako.
- **Kupata Mkopo:** Slaidi ya 27 inaelezea hatua za jumla za kupata mkopo. Unaweza kuboresha maelekezo haya kulingana na mtoaji huduma za mkopo au bidhaa za mkopo unazotaka.

## <span id="page-16-0"></span>**D. Ijue Simu Yako**

Moduli ya ijue simu yako inatoa nafasi kwa wanafunzi kufaidi mazoezi ya moja kwa moja kwa kutumia programu tofauti, matumizi na vipengele vya simu zao kwa matumizi ya kibinafsi na kibiashara. Moduli hii pia inatoa taaswira ya aina tofauti tofauti za simu zinazopatikana kwenye soko, vile vile vidokezo vya kutumia simu kwa usalama, kwa mazingatio ya kudhibiti hatari maalum za mitandaoni kwa wanawake na wasichana.

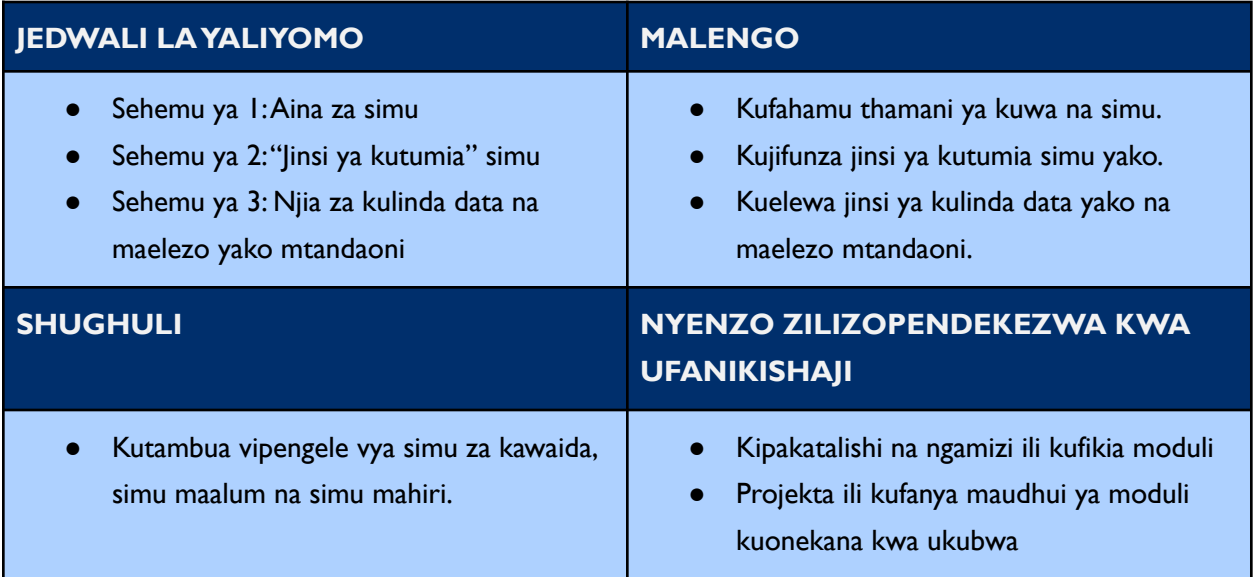

- Fanya mazoezi kwa kutumia programu na vipengele tofauti kwenye simu yako.
- Weka mikakati ya kujilinda mwenyewe mtandaoni.

## **NYENZO ZA ZIADA**

**Masomo ya kusikiliza Sauti:** "Hey Sister! Show Me the Mobile [Money!"](https://www.siaedge.com/lesson/swahili?locale=es)

- Somo la 21: Nitaelewa vipi kuhusu muda wa maongezi na gharama za data?
- Somo la 22: Nitatumia vipi programu?
- Somo la 19: Maelezo yangu binafsi yanaweza kutumiwa vipi?
- Somo la 9: Nitajua vipi kuwa habari ni ya kweli?
- Somo la 10: Nitajilinda vipi na utapeli?
- Somo la 20: Nitaepukana vipi na aina tofauti za utapeli?

#### **Zana-Kiti na Mafunzo:**

- GSMA: [Kiti-zana](https://www.gsma.com/mobilefordevelopment/wp-content/themes/theme_mobilefordevelopment/mistt/pdfs/Mobile_Internet_Skills_Toolkit_2018_Swahili_web_R.pdf) ya Ujuzi wa Mafunzo ya Tovuti ya Simu (MISTT)
- GSMA: Video za [Ufundishaji](https://www.youtube.com/user/MobileforDevelopment/playlists) Ujuzi wa Tovuti ya Simu
- **GSMA: [Kiti-Zana](https://www.gsma.com/mobilefordevelopment/wp-content/uploads/2015/03/GSMA_mWomen_MobileSkillsToolkit1.pdf) cha Ujuzi wa Simu**
- Mozilla Foundation: Ujuzi wa [Uangalizi](https://mozillafoundation.github.io/digital-skills-observatory/) Kidijitali

- **Mada:** Hii moduli imegawanywa katika mada mbalimbali kama ilivyoelezwa kwenye jedwali la yaliyomo. Unaweza kufuta mada ambazo hazihusiani na wewe pamoja na kikundi chako. Unaweza pia kufuta slaidi yoyote kwenye moduli ambayo hutumii wewe au kikundi chako. Zaidi ya hapo, matini yote katika hii moduli yanaweza kuondolewa moja kwa moja.
- **Wahusika:** Hii moduli inatumia mchanganyiko wa wahusika kutoka maeneo tofauti. Unaweza kubadilisha mhusika yeyote kwa kutumia faili za picha za wahusika kutoka kwenye maktaba ya ubunifu ya mali.
- **Maswali ya Majadiliano:** Slaidi ya 4, 6, 9 na 13 zina maswali ya majadiliano. Unaweza kuongeza, ondoa au kubadilisha maswali kama ikihitajika.
- **Istilahi ya Pochi ya Simu:** Istilahi "Pochi ya Simu" imetumiwa kwenye moduli hii. Unaweza kubadilisha "pochi ya simu" kwa istilahi ambayo inaeleweka vizuri kwako na kwa wasikilizaji – kama vile akaunti ya mobile money, pochi ya kidijitali, n.k. kwa kutumia kifaa cha "tafuta na badilisha". Istilahi hiyo pia imeandikwa kwa matini ya rangi nyekundu.
- **"Jinsi ya Kutumia" Simu:** Slaidi ya 11 34 ya moduli hii inatoa maelekezo ya jinsi ya kufanya shughuli mbalimbali kwenye simu yako. Kulingana na aina ya simu ambayo wanakikundi wengi
- Simu moja kwa kila mfanikishaji
- Programu zilizopakuliwa
- Gharama ya data posta kutoka [GSMA](https://www.gsma.com/mobilefordevelopment/wp-content/themes/theme_mobilefordevelopment/mistt/pdfs/Mobile_Internet_Skills_Toolkit_2018_Swahili_web_R.pdf) **[MISST](https://www.gsma.com/mobilefordevelopment/wp-content/themes/theme_mobilefordevelopment/mistt/pdfs/Mobile_Internet_Skills_Toolkit_2018_Swahili_web_R.pdf)**

wanayo, au kiwango cha ufahamu walichonacho wanakikundi kwenye simu zao. Unaweza kuzingatia kuacha baadhi ya haya mazoezi. Baadhi ya mazoezi haya yanajumuisha maelekezo ya aina zote za simu, ambapo mengine ni maalumu kwa simu mahiri. Unaweza kubadilisha au kufuta maelekezo kama ikihitajika. Unaweza pia kubadilisha picha za maelekezo kwa picha za viwambo kwa kutumia aina ya simu ambayo inatumika sana kwenye kikundi chako.

- **Gharama za Data ya Simu:** Slaidi ya 16 inaleta wazo la data ya simu. Zingatia kuonyesha chapisho la [GSMA](https://www.gsma.com/mobilefordevelopment/wp-content/themes/theme_mobilefordevelopment/mistt/pdfs/Mobile_Internet_Skills_Toolkit_2018_Swahili_web_R.pdf) kwenye gharama za data ya simu kama nyenzo ya ziada.
- **Mazoezi ya Kuelezea kwa ufupi:** Slaidi ya 36 37 inatoa mazoezi halisi. Unaweza kubadilisha haya mazoezi ili kuakisi ujuzi ambao kikundi chako wanahitaji kufanyia mazoezi.Au aina za simu walizonazo wanakikundi.

#### <span id="page-18-0"></span>**E. Malipo ya Kidijitali**

Moduli ya malipo ya kidijitali inaelezea jinsi ambavyo wajasiriamali wanaweza kutumia mifumo ya malipo ya kidijitali katika biashara zao, ikiwemo pochi za simu, akaunti za merchant, na kodi za QR. Moduli inatoa maelekezo ya jumla ya jinsi ya kufungua na kutumia mifumo tofauti ya malipo ya kidijitali, vidokezo vya kuhakikisha kuwa wajasiriamali wanatumia vifaa vya kidijitali na kuwajibika kukusanya malipo kidijitali na kwa usalama, na mjadala wa faida za wanawake kuboresha ujuzi wao wa kidijitali na kufungua pochi zao za simu.

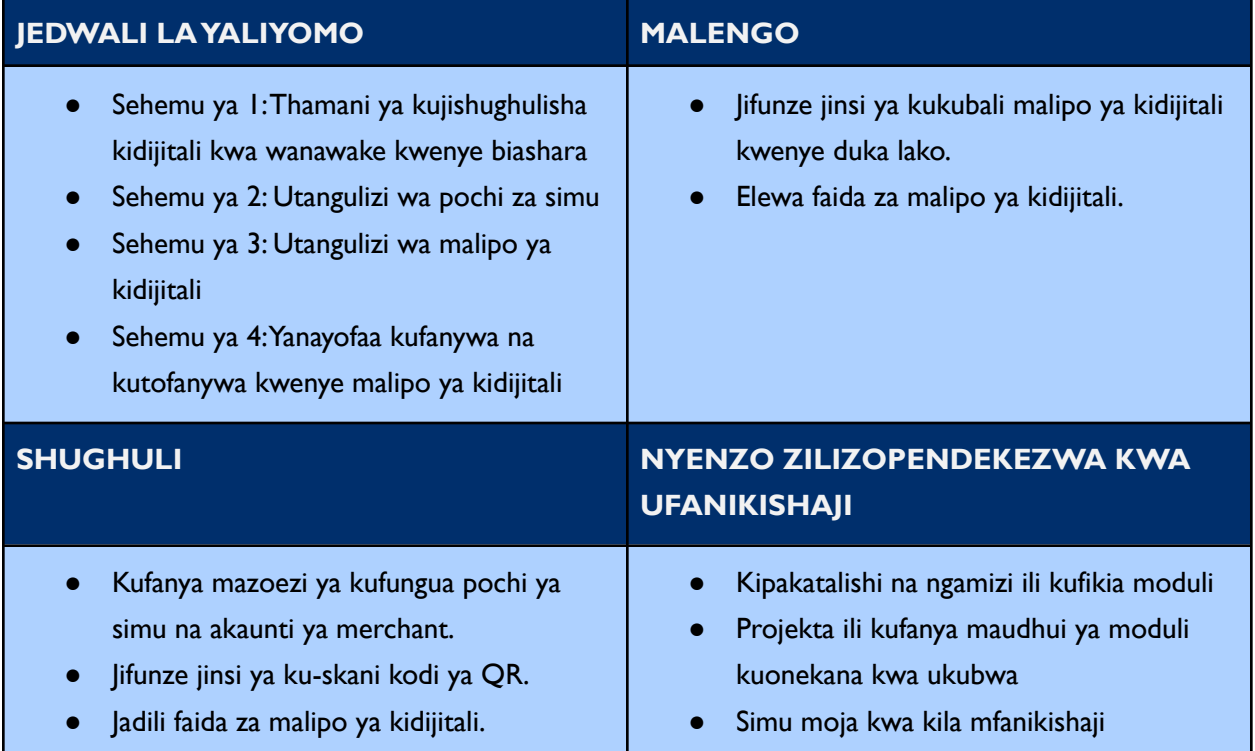

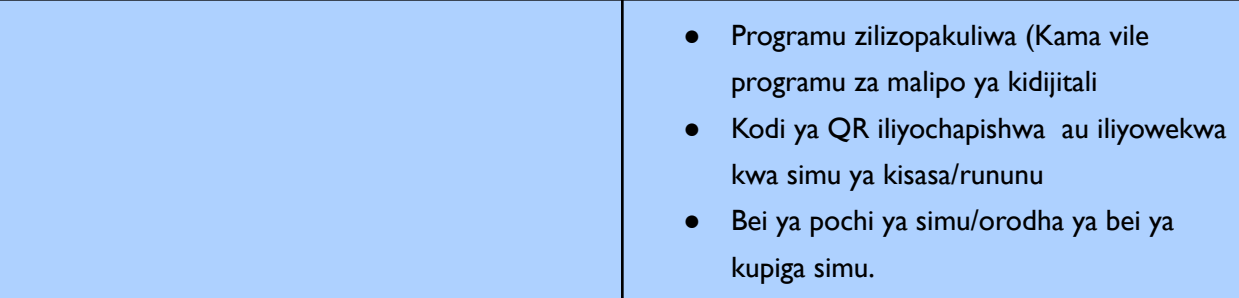

## **NYENZO ZA ZIADA**

**Masomo ya kusikiliza Sauti:** "Hey Sister! Show Me the Mobile [Money!"](https://www.siaedge.com/lesson/swahili?locale=es)

- Somo la 2: Naseti vipi akaunti ya mobile money?
- Somo la 5: Naseti vipi akaunti ya merchant ya biashara yangu?
- Somo la 24: Ni vipi alama iliyowekwa ya kidijitali inaweza kutoa nafasi kwa biashara yangu?
- Somo la 12: Haki zangu ni zipi kwa mujibu wa sheria na masharti ya mobile money?

- **Mada:** Moduli hii imegawanywa katika mada mbalimbali kama ilivyoelezwa kwenye jedwali la yaliyomo. Unaweza kufuta mada ambazo hazikufai wewe na kikundi chako. Unaweza pia kufuta slaidi yoyote kwenye moduli ambayo haitumiki kwako na kikundi chako. Zaidi ya hapo, matini yote kwenye hii moduli yanarekebishika moja kwa moja.
- **Wahusika:** Moduli hii inatumia mchanganyiko wa wahusika kutoka maeneo tofauti. Unaweza kubadilisha wahusika wowote ukitumia faili za picha ya mhusika kutoka kwenye maktaba ya ubunifu ya mali.
- **Maswali ya Majadiliano:** Slaidi 4, 17 na 24 zina maswali ya majadiliano. Unaweza kuongeza, kurekebisha au kubadilisha maswali kama inavyohitajika.
- **Matukio:** Slaidi 8, 13, na 22 inashirikisha wahusika wawili wakifanya mazungumzo kwa kikundi kusoma. Haya matukio yanaweza kuboreshwa ili kuakisi hali inayokumba kikundi chako.
- **Istilahi ya Pochi ya Simu:** Istilahi "Pochi ya Simu" na "Mobile Money" zimetumika muda wote kwenye hii moduli. Unaweza kubadilisha istilahi hizi kwa istilahi ambazo zinaeleweka vizuri kwako na wasikilizaji – kama vile akaunti ya mobile money, pochi ya kidijitali, n.k. kwa kutumia kifaa cha "tafuta na badilisha" Istilahi hizi pia zimeandikwa kwa matini mekundu kwenye moduli yote.
- **Watoa huduma ya Pochi ya Simu:** Slaidi 11 inajadili aina tofauti ya watoa huduma wa pochi ya simu. Unaweza kuongeza au kuondoa watoa huduma kulingana na wale wanaopatikana kwenye soko lako.
- **Shughuli ya Ada za Pochi ya Simu:** Slaidi 14 inaelezea ada zinazohusiana na pochi ya simu. Ili kuwasaidia wanafunzi kuelewa vile orodha hizi za bei zinavyokaa, zingatia kuchapisha orodha ya bei ya pochi ya simu kutoka kwa mtoa huduma katika soko lako.
- **Ufunguaji wa Akaunti ya Pochi ya Simu:** Slaidi 15 inaelezea hatua za jumla za ufunguaji wa pochi ya simu. Unaweza kuboresha haya maagizo kulingana na mtoa huduma au kwa bidhaa maalum ya chaguo lako.
- **Ufunguaji wa Akaunti ya Merchant:** Slaidi 25 inaelezea hatua za jumla za ufunguaji wa akaunti ya merchant. Unaweza kuborsha haya maagizo kulingana na mtoa huduma au kwa bidhaa maalum ya chaguo lako.
- **Kodi za QR:** Slaidi 26-27 inajumuisha picha za kodi za QR. Unaweza kupachika picha ya kodi ya QR mahali unapopenda ili kikundi kufanya mazoezi ya ku-skani kodi ya QR kwa pamoja.

## <span id="page-20-0"></span>**F. Usimamizi wa Kifedha**

Moduli ya usimamizi wa kifedha inawaandaa wanafunzi kuweza kufwatilia vyema, kusimamia fedha za biashara zao. Moduli inaelezea nidhamu ya kifedha, inajadili umuhimu wa kusimamia fedha, na kuwaambia wanafunzi kuakisi majukumu yao kwenye usimamizi wa kifedha.Wanafunzi wana nafasi ya kufanya mazoezi ya kutambua matumizi ya biashara zao, kuweka rekodi kwa vitabu, kujaza usajili wa mikopo, na kutengeneza taarifa ya faida na hasara (P&L Statement).

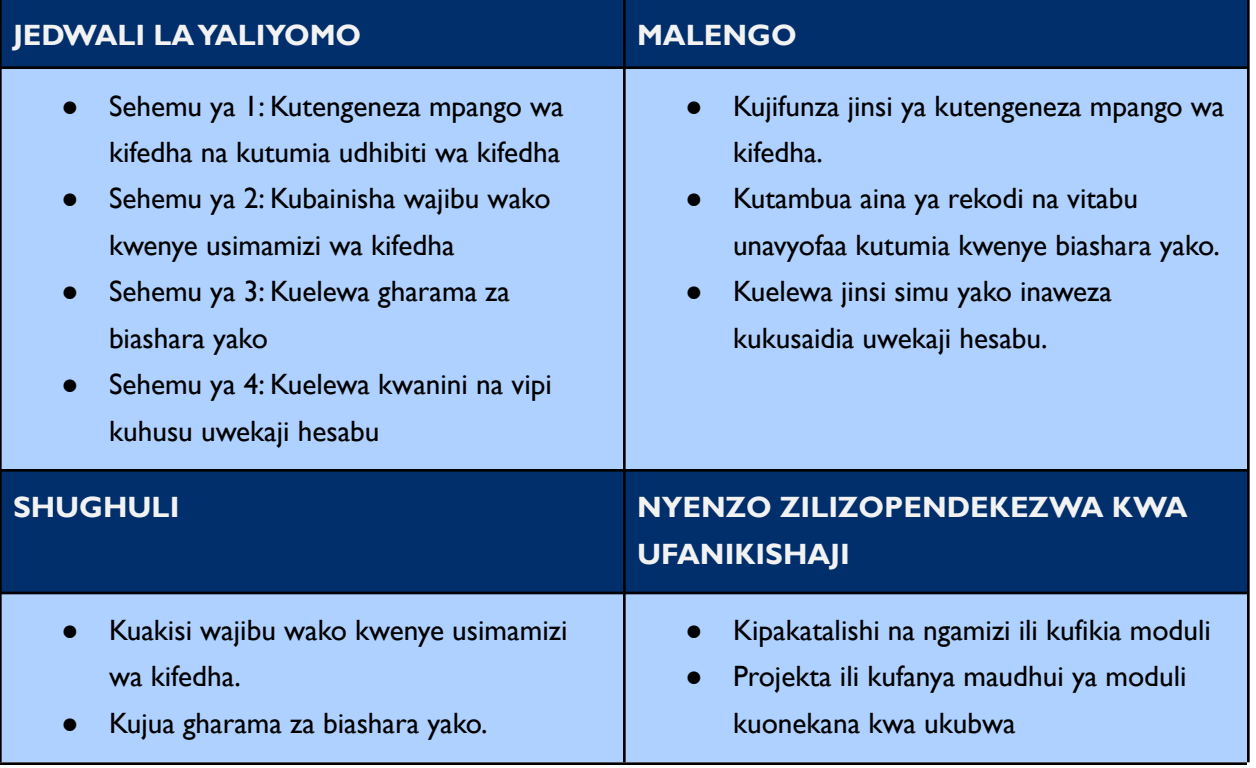

- Kufanya mazoezi ya uwekaji rekodi na uwekaji hesabu.
- Simu moja kwa kila mfanikishaji
- Programu iliyopakuliwa ya kuweka rekodi za biashara kwa vitabu kidijitali
- Karatasi au ruwaza za kidijitali kwa yafuatayo: Jedwali la matumizi ya biashara, kitabu cha rekodi za kila siku, usajili wa mikopo, na Taarifa ya Faida na Hasara.
- Kalamu na penseli

## **NYENZO ZA ZIADA**

**Masomo ya kusikiliza Sauti:** "Hey Sister! Show Me the Mobile [Money!"](https://www.siaedge.com/lesson/swahili?locale=es)

● Somo la 23: Nitasimamia vipi fedha za biashara yangu?

- **Mada:** Hii moduli imegawanywa katika mada mbalimbali kama ilivyoelezwa kwenye jedwali la yaliyomo. Unaweza kufuta mada ambazo hazihusiani na wewe pamoja na kikundi chako. Unaweza pia kufuta slaidi yoyote kwenye moduli ambayo hutumii wewe au kikundi chako. Zaidi ya hapo, matini yote katika hii moduli yanaweza kuondolewa moja kwa moja.
- **Wahusika:** Hii moduli inatumia mchanganyiko wa wahusika kutoka maeneo tofauti. Unaweza kubadilisha mhusika yeyote kwa kutumia faili za picha za wahusika kutoka kwenye maktaba ya ubunifu ya mali.
- **Maswali ya Majadiliano:** Slaidi ya 5, 10, 11, 14, 16, 19, 39, 40 na 52 zina maswali ya majadiliano. Unaweza kuongeza, ondoa au kubadilisha maswali kama ikihitajika.
- **Istilahi ya Pochi ya Simu:** Istilahi "Pochi ya Simu" na "mobile money" yametumiwa kwenye slaidi ya 30. Unaweza kubadilisha istilahi hizi kwa istilahi ambazo zinaeleweka vizuri kwako na kwa wasikilizaji – kama vile akaunti ya mobile money, pochi ya kidijitali, n.k. istilahi hizi pia zimeandikwa kwa matini ya rangi nyekundu.
- **Gharama za Biashara:** Slaidi ya 15 ina chati ambayo inaweza kubadilishwa inayoorodhesha gharama za biashara. Unaweza kufuta, kuongeza, au kubadilisha gharama kama ikihitajika.
- **Uwekaji Hesabu Kidijitali:** Slaidi ya 22 inaelezea dhana ya kutumia simu yako ya kisasa kwa uwekaji hesabu. Unaweza kuongeza programu ya uwekaji hesabu wa kidijitali au wavuti ambao unatumika sana kwenye soko lako kama mfano.
- **Vitabu vya Kumbukumbu za Biashara ya Kila Siku:** Slaidi ya 28 inajumuisha mfano wa kitabu cha kumbukumbu za biashara ya kila siku unaoweza kubadilishwa. Unaweza kubadilisha tarehe, mauzo, ununuzi na gharama ili kufaa kikundi chako. Slaidi ya 30 – 31 pia inatoa tukio alafu

lifuatiwe na kitabu cha kumbukumbu za biashara ya kila siku cha kufanyia mazoezi. Unaweza kubadilisha tukio na nambari kwenye kitabu cha kumbukumbu za biashara ya kila siku kama ikihitajika.

- **Sajili za Mkopo:** Slaidi ya 33 ina majedwali ya usajili wa mkopo wa mteja na msambazaji unaoweza kubadilishwa. Slaidi ya 35 – 38 pia inatoa matukio mawili ya usajili wa mkopo ya kupitia. Unaweza kubadilisha matukio na matini kwenye majedwali ya usajili wa mkopo.
- **Taarifa ya Faida na Hasara:** Slaidi ya 42 inatoa jedwali la taarifa ya faida na hasara linaloweza kubadilishwa. Slaidi ya 44 – 49 ni mazoezi ya kufanya utengenezaji wa taarifa ya faida na hasara kulingana na kitabu cha kumbukumbu za biashara ya kila siku. Matini yaliyopo kwenye kitabu cha kumbukumbu za biashara ya kila na taarifa ya faida na hasara yanaweza kubadilishwa kama ikihitajika.

#### <span id="page-22-0"></span>**G. Usimamizi wa Orodha ya Mali**

Moduli ya usimamizi wa orodha ya mali inashughulikia ujuzi muhimu unaohitajika kufanikisha ufuatiliaji wa bidhaa dukani.Wanafunzi wanapewa mwongozo wa kujua ni kwanini wanahitajika kuwa na mfumo wa usimamizi wa orodha ya mali, na vile vile vidokezo muhimu vya kuzingatia wanapotengeneza mfumo wao wenyewe. Moduli hii pia inawawezesha wanafunzi kufanya mazoezi kutumia vifaa vya usimamizi wa orodha ya mali, ukizingatia njia zote mbili ya kawaida kwa kutumia mikono na kidijitali.

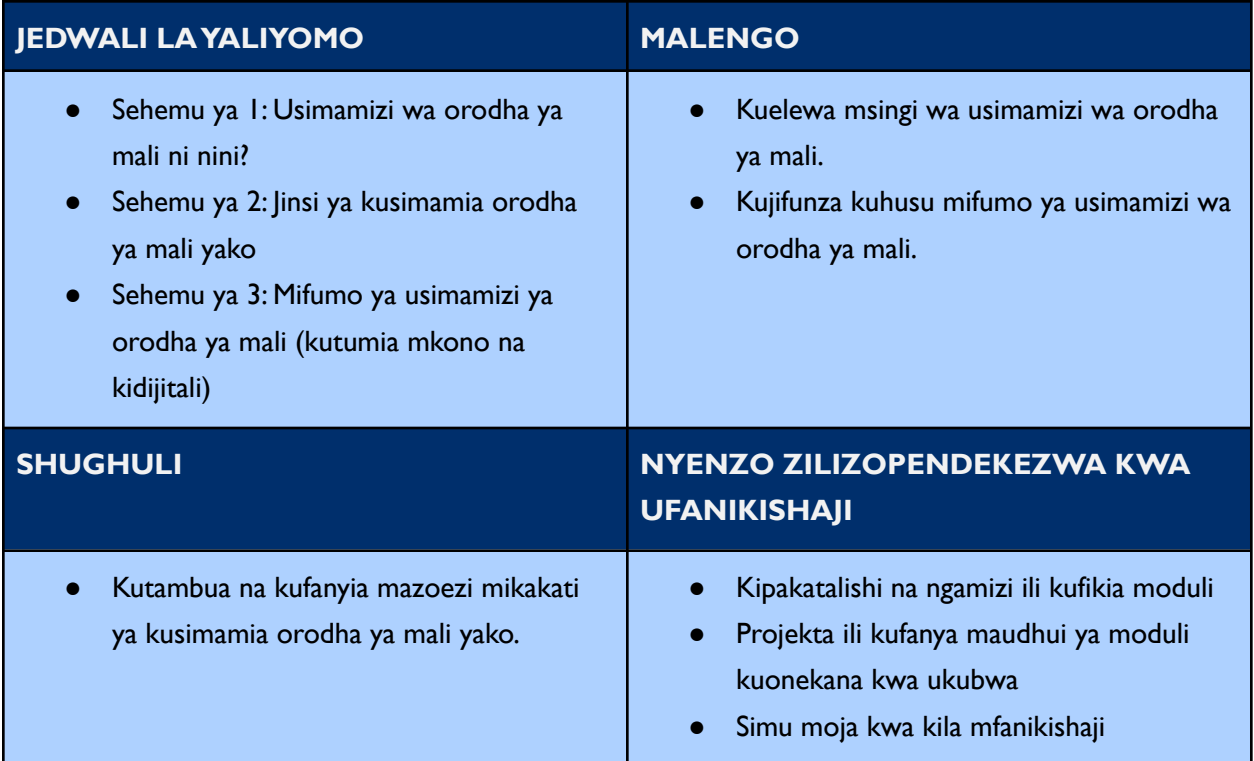

- Kufanya mazoezi kwa kutumia mifumo ya mkono na kidijitali kwenye orodha ya mali.
- Programu iliyopakuliwa ya usimamizi wa orodha ya mali
- Ruwaza ya karatasi ya kusajili ununuzi na bidhaa zilizopo.
- Kalamu na Penseli

#### **Utengezaji waVidokezo vya kukidhi mahitaji**

- **Mada:** Hii moduli imegawanywa katika mada mbalimbali kama ilivyoelezwa kwenye jedwali la yaliyomo. Unaweza kufuta mada ambazo hazihusiani na wewe pamoja na kikundi chako. Unaweza pia kufuta slaidi yoyote kwenye moduli ambayo hutumii wewe au kikundi chako. Zaidi ya hapo, matini yote katika hii moduli yanaweza kuondolewa moja kwa moja.
- **Wahusika:** Hii moduli inatumia mchanganyiko wa wahusika kutoka maeneo tofauti. Unaweza kubadilisha mhusika yeyote kwa kutumia faili za picha za wahusika kutoka kwenye maktaba ya ubunifu ya mali.
- **Maswali ya Majadiliano:** Slaidi ya 16 na 40 zina maswali ya majadiliano. Unaweza kuongeza, ondoa au kubadilisha maswali kama inavyohitajika.
- **Matukio:** Slaidi ya 18 19 na 35 zimeshirikisha wahusika wawili wakiwa na mazungumzo ya kusoma kwa kikundi. Matukio haya yanaweza kubadilishwa ili kuakisi hali halisi ambayo kikundi kinapitia. Badala yake, haya mazungumzo yanaweza kutumika kusaidia kutengeneza maswali ya majadiliano.
- **Mifumo ya Kutumia Mkono Kusimamia Orodha ya Mali:** Slaidi ya 32 na 34 ina mifano ya mifumo ya kutumia mkono kusimamia orodha ya mali katika muundo wa jedwali. Unaweza kuhariri matini ili kuakisi muktadha wako, kama vile jina la msambazaji, bidhaa, na bei ya kununulia.
- **Mifumo ya Kidijitali ya Usimamizi wa Orodha ya Mali:** Slaidi ya 37 inaorodhesha mifano ya mifumo ya kidijitali ya kusimamia orodha ya mali. Unaweza kufuta mifano ambayo haihusiani na muktadha wako na kuongeza mifumo ambayo inapatikana kwenye soko lako. Slaidi ya 38 inatoa maelekezo ya jinsi ya kutumia mfumo maalumu wa kidijitali wa kusimamia orodha ya mali. Unaweza kubadilisha maelekezo haya kwa mfumo wa kidijitali wa kusimamia orodha ya mali unaoupenda.

## <span id="page-23-0"></span>**H. Utangazaji wa Biashara**

Moduli ya utangazaji wa biashara inaelezea wanafunzi kanuni tano kuu za kuzingatia wakati wanaposhughulikia kutaka kutangaza biashara zao na bidhaa. Moduli hii inazingatia muonekano wa duka na vile vile kuwepo mtandaoni.Wanafunzi pia wanapata nafasi ya kujifunza kutumia vifaa vya kutangazia biashara kidijitali, kama vileWhatsApp Business na Google Maps.

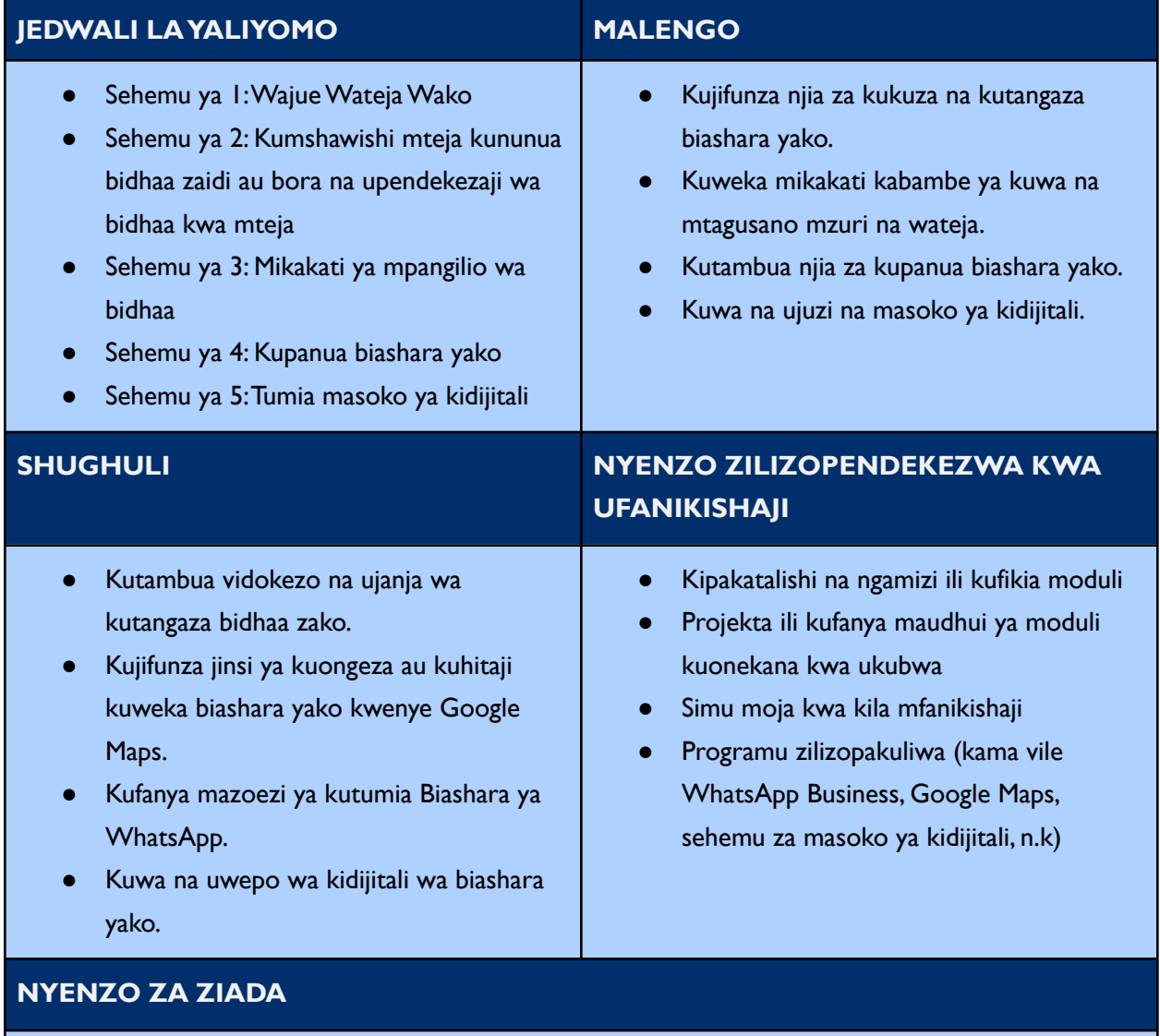

**Masomo ya kusikiliza Sauti:** "Hey Sister! Show Me the Mobile [Money!"](https://www.siaedge.com/lesson/swahili?locale=es)

● Somo la 25: Ni jinsi gani ninaweza kutumia simu yangu kidijitali kupanua mauzo?

#### **Utengezaji waVidokezo vya kukidhi mahitaji**

● **Mada:** Hii moduli imegawanywa katika mada mbalimbali kama ilivyoelezwa kwenye jedwali la yaliyomo. Unaweza kufuta mada ambazo hazihusiani na wewe pamoja na kikundi chako. Unaweza pia kufuta slaidi yoyote kwenye moduli ambayo hutumii wewe au kikundi chako. Zaidi ya hapo, matini yote katika hii moduli yanaweza kuondolewa moja kwa moja.

- **Wahusika:** Hii moduli inatumia mchanganyiko wa wahusika kutoka maeneo tofauti. Unaweza kubadilisha mhusika yeyote kwa kutumia faili za picha za wahusika kutoka kwenye maktaba ya ubunifu ya mali.
- **Maswali ya Majadiliano:** Slaidi ya 23, 30, 32, 36 na 46 zina maswali ya majadiliano. Unaweza kuongeza, ondoa au kubadilisha maswali kama ikihitajika.
- **Matukio:** Slaidi ya 4, 7, 10, na 14 zina "Matukio" ambayo yanalenga kufanya kikundi chako kufikiria kuhusu kifaa. Unaweza kubadilisha haya matukio ili kuakisi matakwa ya kikundi chako itakapohitajika.
- **Istilahi ya Pochi ya Simu:** Istilahi "Pochi ya Simu" na "mobile money" yametumiwa kwenye slaidi ya 28. Unaweza kubadilisha istilahi hizi kwa istilahi ambazo zinaeleweka vizuri kwako na wasikilizaji – kama vile akaunti ya mobile money, pochi ya kidijitali, n.k.
- **Masoko ya Kidijitali:** Slaidi ya 34 inatoa mifano mitatu ya masoko ya kidijitali. Unaweza kufuta, au kuongeza mifano kulingana na muktadha wako, vile vile kurekebisha maelekezo ya jumla ya jinsi ya kutumia soko la kidijitali kwenye slaidi ya 35 ili kuakisi soko la kidijitali unalolipenda.
- **Maelezo Mafupi ya Biashara kwenye Google Maps:** Slaidi ya 37 inatoa maelekezo ya jinsi ya seti maelezo mafupi ya biashara kwenye Google Maps. Unaweza kubadilisha ikoni na michoro ya eneo lako kwa picha za biashara kwenye Google Maps.
- **Biashara yaWhatsApp:** Slaidi ya 38 inaelezea jinsi ya kutengeneza akaunti ya bishara ya WhatsApp. Unaweza kubadilisha maelekezo ili kuakisi vyema ujuzi kwa kikundi chako, kama vile kuongeza jinsi ya kufanya kazi tofauti kwenye akaunti yako ya biashara yaWhatsApp.